# **CORSO PROFESSIONALE INTERIOR DESIGNARREDATORE DINTERNI A LECCE**

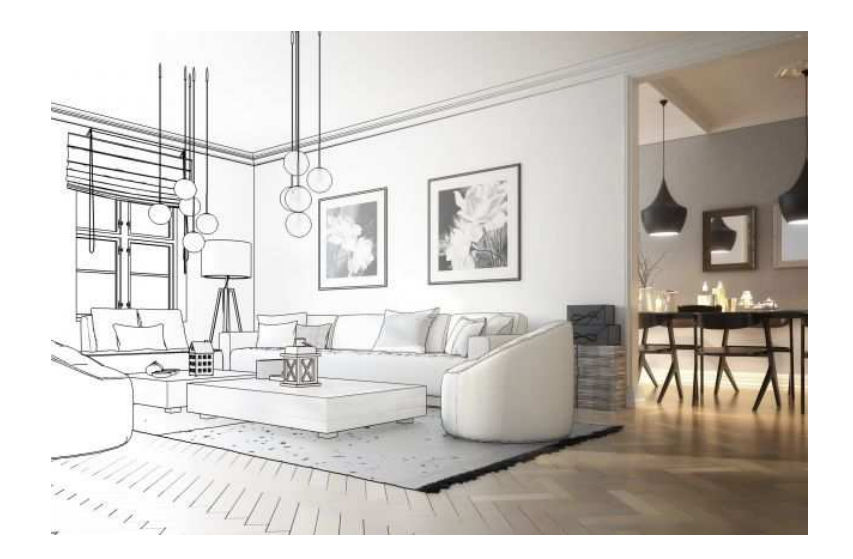

Luogo **Puglia, Lecce** <https://www.annuncici.it/x-301104-z>

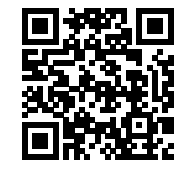

## LA FIGURA DELL'INTERIOR DESIGNER

 La figura dell'arredatore d'interni è un professionista dotato di creatività e conoscenze approfondite nell'organizzazione degli spazi, nella scelta dei tessuti, dei materiali e delle nuove tendenze di arredo. Progetta soluzioni creative per lo sfruttamento degli spazi all'interno di una struttura. L'arredatore d'interni ha inoltre competenze in architettura e edilizia, allo scopo di proporre modifiche strutturali per sfruttare al massimo lo spazio. La figura dovrà essere in grado quindi di suddividere gli spazi, consigliare materiali e finiture, proporre sistemi d'illuminazione e complementi per l'arredamento per ambienti privati, uffici, negozi e locali pubblici.

# OBIETTIVO DEL CORSO

 Il corso è rivolto a coloro che hanno una forte passione per l'arredamento d'interni. L'obiettivo del corso è quello di creare una figura professionale in grado di poter entrare nel mondo del lavoro con le competenze richieste nel settore della progettazione d'interni.

# SBOCCHI LAVORATIVI

 L'arredatore d'interni opera in aziende del settore interior design, studi di progettazione e in libera professione.

# DURATA

## ? Parte teorica di 200 ore

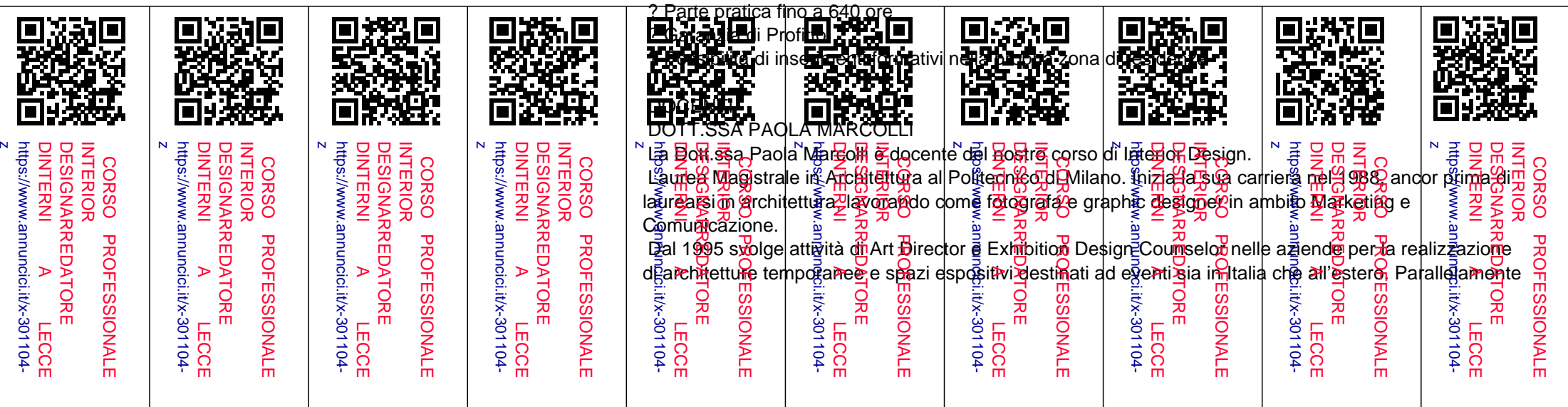

svolge attività di Interior Designer e Home Stager. Esperta di benessere abitativo e progettualità dell'abitare il suo approccio è prima di tutto psicologico, attraverso capacità di ascolto, mediazione e interpretazione dei desideri e delle necessità dei clienti.

 Dal 2010 estende le sue competenze e i suoi interessi all'ambito del counseling e della psicologia ambientale.

 Dal 2018 si occupa di formazione professionale nell'ambito dell'interior design; inoltre è docente certificata per l'insegnamento all'utilizzo del software di progettazione tridimensionale Arredocad Design. Da gennaio 2021 collabora con la rivista Guida Finestra per la realizzazione di articoli sul tema della progettazione di spazi espositivi quali punti vendita e showroom.

## PROGRAMMA DIDATTICO DEL CORSO

MODULO 1 I materiali edili e di arredo

- 1. Materiali
- 2. Legno
- 3. Vetro
- 4. Metallo
- 5. Calcestruzzo
- 6. Pietre/Rocce
- 7. Ceramica
- 8. Plastica
- 9. Materiali vegetali
- 10. Materiali vari

MODULO 2 Ambiente interno

- 1. Le partizioni interne: pareti, solai e pavimenti
- 2. I rivestimenti
- 3. I serramenti interni
- 4. I battiscopa
- 5. Le scale

MODULO 3 Stili d'arredamento

- 1. Gli stili d'arredamento
- 2. Barocco
- 3. L'impero
- 4. Tirolese
- 5. Old America
- 6. Vittoriano Inglese
- 7. Art Déco
- 8. Provenzale: lo shabby chic di oggi
- 9. Country
- 10. Arte povera
- 11. Pop Art
- 12. Industrial
- 13. Etnico
- 14. Gotico
- 15. Scandinavo

#### MODULO 4 L'illuminazione

- 1. La luce
- 2. Progetto di illuminazione di interni
- 3. Livelli d'illuminamento
- 4. La misurazione dell'illuminamento
- 5. Schema di distribuzione funzionale della luce
- 6. Scelta dell'apparecchio illuminante
- 7. Riflettori per l'ottimizzazione della curva fotometrica
- 8. Ottiche e angolo anti-abbagliamento
- 9. Tipologie degli apparecchi
- 10. Retroilluminazione
- 11. Integrazione della luce nelle partiture architettoniche e negli arredi
- 12. Scelta della sorgente luminosa
- 13. Ambiti di progetto
- 14. Residenze
- 15. Alberghi, hotel, luoghi dell'accoglienza
- 16. Luoghi del lavoro

#### MODULO 5 I colori

- 1. Considerazioni generali
- 2. Gli schemi colore
- 3. Significato dei colori e relativi esempi nell'arredamento
- 4. Principali stili di pittura

#### MODULO 6 Antropometria, ergonomia e domotica

- 1. Le funzionalità umane
- 2. Ergonomia e Antropometria
- 3. Domotica

### MODULO 7 Cenni di impiantistica

- 1. I requisiti specifici
- 2. Impianti idrici
- 3. Impianti di ventilazione e aspirazione

## 4. Impianti termici

- 5. Impianti del gas
- 6. Impianti elettrici

#### MODULO 8 Il Disegno

- 1. Il progetto
- 2. Sopralluogo
- 3. Scala e proporzione
- 4. Disegno tecnico
- 5. Costruzioni geometriche
- 6. Proiezioni ortogonali e relativi esempi
- 7. Assonometria e relativi esempi
- 8. Prospettiva e relativi esempi

## MODULO 9 Software ArredoCAD Designer

A cura della Docente Paola Marcolli

- Presentazione del software / analisi della pianta e metaprogetto
- Salvataggio file di progetto
- Schemi di pianta
- Disegna pianta
- Importa pianta da immagine 2D e DWG
- Messa in SCALA
- Inserimento muri perimetrali, intrapareti
- Parallelo/Perpendicolare
- Modifica punti parete (modifica parete)
- Inserimento planimetria libera
- Pilastri da parete e da oggetto 3D per pareti
- Parete di lavoro
- Oggetti 3D per pareti pilastri
- Sezione
- Seleziona e cambia altezza pareti
- Pareti curve e angolari
- Inserimento porte e finestre
- Nascondi pareti
- Inserimento da sx a dx e viceversa
- Inserimento porte e finestre modalità rapida
- Mobile in estemporanea
- Parete in estemporanea
- Pareti inclinate
- Comando Sostituisci Comando M Gialla Pareti inclinate
- Soffitto (opzioni soffitto)
- Inserimento automatico e manuale pavimenti e rivestimenti
- Pavimenti e rivestimenti
- Opzioni rivestimento (pavimento)
- Colora pareti
- Rivestimento su misura
- Rivestimento automatico e manuale piastrelle
- Rivestimento gradino a pavimento
- Nicchie ed elementi taglianti
- Battiscopa (pareti gestione zone)
- Rivestimenti: carte da parati
- Layer
- Inserimento arredi su Layer diversi e pareti di lavoro
- Modifica finiture porte e finestre (M Gialla)
- Tabella Modello Accessori Comuni
- Modello Carica Modello primario/secondario 11bis
- Inserimento cucina top, zoccolo, elettrodomestici 11bis
- Fora lavello 11bis
- Pareti costruttive
- Orienta pareti
- Drag & Drop
- Modifica Modello
- Importa Oggetto 3d (SKP, 3DS, DWG, DXF)
- Importa 3D Warehouse, Syncronia, Archweb
- Importa texture (materiale)
- Luci SSAO
- Salva immagine 2D/3D
- Impostazioni/setup menu di destra
- Modifica modello in composizione
- Schemi impianti cucina
- Quote
- Pavimento esterno e ringhiera
- Luci di base
- Render base
- Aggiornamento Luci e Dray
- Stampa in scala
- Viste e ritocco base

MODULO 10 Software SketchUP

• Esercitazioni pratiche

## **PREREQUISITI**

Buona conoscenza del computer

Diploma scuola superiore

Gli stranieri devono possedere il permesso di soggiorno ed essere a conoscenza della lingua italiana

## ATTESTATI RILASCIATI

 - Attestato di competenza ''Interior Design'' di natura privata utile in tutto il territorio nazionale per la ricerca di lavoro.

 - Attestato di avvenuta parte pratica rilasciato dall'azienda ospitante. Un valore aggiunto al proprio curriculum Vitae per attestare l'esperienza pratica.

 - Attestato sulla Sicurezza nei luoghi di lavoro, obbligatorio per svolgere tutte le professioni. Normativa di riferimento (D.lgs 81/08);

- Attestato di formazione sull'utilizzo del Software ArredoCAD Designer rilasciato dalla Software House.

 Siamo un ente di formazione professionale certificato ISO 9001:2008 e ISO 21001:2018. Esperienza nel campo della formazione dal 2005. Operiamo in tutto il territorio italiano.

## COSA ASPETTI? CHIEDI INFORMAZIONI SENZA IMPEGNO SUL PROGRAMMA, COSTO E ATTESTATI RILASCIATI. Chiudi